## Lab 4

More File Stuff

#### Think back to lab 1...

Files were read-only

#### **BUT NOW...**

#### Lab 4: Two parts

- 1) Implement file-write
  - a) Actually mess around with the file system!
- 2) Make the filesystem crash-safe
  - a) Probably implement some form of logging

## Prologue: Struct Tour

#### **Disk Layout**

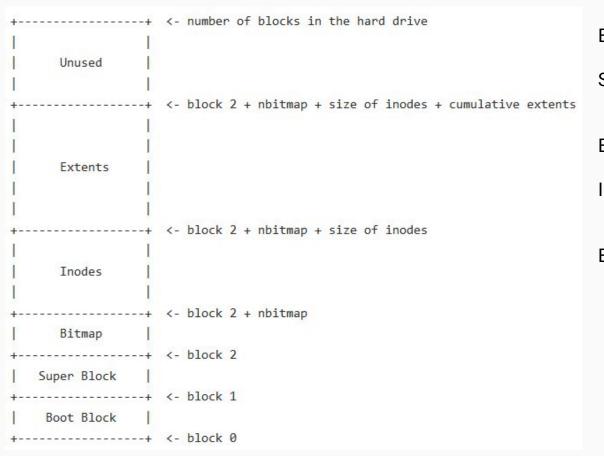

Boot Block:
Initialization data for bootloader

Super Block:

Describe how disk is formatted (layout type, region size, etc)

Bitmap:

Track which disk blocks are used Inodes:

Keep inode for each file (file metadata)

Extents:

Where all the actual file data is stored

#### struct superblock - inc/fs.h

```
// mkfs computes the super block and builds an initial file system. The
16
17
    // super block describes the disk layout:
18
    struct superblock {
19
      uint size; // Size of file system image (blocks)
20
      uint nblocks; // Number of data blocks
21
      uint bmapstart; // Block number of first free map block
      uint inodestart; // Block number of the start of inode file
22
23
    };
```

Parameters for xk's file system superblock

-> Much simpler than what a "real" filesystem like FFS or NTFS would require

#### struct dinode - inc/fs.h

```
25
    // On-disk inode structure
26
    struct dinode {
27
      short type;
                     // File type
                        // Device number (T_DEV only)
      short devid;
28
      uint size:
                // Size of file (bytes)
29
      struct extent data; // Data blocks of file on disk
30
31
      char pad[46];
                        // So disk inodes fit contiguosly in a block
32
    };
```

You used "inodes" in lab 1 -- it's the data about files. On disk, we represent inodes as "dinodes" (disk inode), which include things like padding and omit runtime data like locks that the in-memory-inode has

- dinodes are read from disk
- inodes are loaded from dinodes

#### struct extent - inc/extent.h

```
// represents a contiguous block on disk of data
struct extent {
  uint startblkno; // start block number
  uint nblocks; // n blocks following the start block
};
```

We need a way to keep track of where on disk files are stored.

For xk, we consider each file a contiguous region of blocks

Note, this is unlike FFS with indirect pages and references to individual blocks

#### **Padding**

```
25
     // On-disk inode structure
26
     struct dinode {
27
        short type;
                       // File type
                               // Davice number /T DEV entul
        short devid;
28
                                   // represents a contiguous block on disk of data
       uint size;
29
                                    struct extent {
                                     uint startblkno; // start block number
30
        struct extent data;
                                    uint nblocks; // n blocks following the start block
31
        char pad[46];
                                   };
```

We use padding to ensure that there is always a whole number of dinodes on a page. Size = 2 + 2 + 4 + (4 + 4) + 46 = 62 + 2 = 64 (size of all fields plus struct padding - remember 351)

Implementing the inode region is a lot easier if there's never going to be a dinode split across pages BLOCK\_SIZE % sizeof(dinode) must be 0

#### inodes and dinodes

```
// in-memory copy of an inode
                                                   // On-disk inode structure
struct inode {
                                                   struct dinode {
                                              26
  uint dev; // Device number
                                                     short type;
                                                                            // File
  uint inum; // Inode number
                                                     short devid;
                                                                            // Device
  int ref; // Reference count
                                                     uint size;
                                                                            // Size
  int valid; // Flag for if node
                                                     struct extent data; // Data
  struct sleeplock lock;
                                                     char pad[46];
                                                                            // So da
                                                   };
  short type;
  short devid;
                                        If you update dinode you'll want to update inode too
  uint size;
                                        If you update dinode you'll need to adjust padding
  struct extent data;
};
```

## Part A: File Write

#### Write

- Modify writei in kernel/fs.c so that inodes can be used to write back to disk
- Use bread, bwrite, brelse
  - Note that you can't read/write with the disk in quantities smaller than a page
- Look at readi as your example

Also modify file\_open to allow writing (and patch lab1 tests if you want to)

#### Append

- If you write at the end of a file, its size should grow.
- Somehow you'll need extra space to write into
  - Option 1 (fancy): Update dinode to have multiple extents (out of space? Add a new extent)
  - Option 2 (easy): Just allocate 20 blocks per file when they're created
    - This will require updating the "mkfs.c" file which builds the filesystem to allocate extra space for files which already exist.

#### Create

Be able to create a new file when **O\_CREATE** is passed to **file\_open** 

Multiple parts!

- 1) Create a new inode on disk
- 2) Update root directory to reference this new inode (nested dirs not required)
- 3) Find extents for inode & update bitmap
- 4) Add the new inode to the inode region

Note: you'll probably need to update mkfs.c to allocate extra space for the inode region.

File deletion is not required!

# Lab4test\_a should now pass

## Lab4test\_b should also pass if your file concurrency is good

## Part B: Crash Safety

#### Suppose we try to append...

Simple example: say we have "file.txt" which is 256 bytes long. We try to append 50 bytes to this file.

We need two block writes

- 1) The inode region, updating the size of this file to 306 bytes
- 2) The actual file data on disk (the new 50 bytes)

#### But this entire operation is not atomic

- Invoke "file\_write"
- Compute new file size
- Update size on disk (inode region)
- Update file contents in memory
- Write the new file contents to disk CRASH

Reboot the system... We think "file.txt" is 306 bytes long, but the last 50 bytes are garbage, not what we tried to write!

#### The goal: make multi-block operations atomic

How?

Journaling.

The big idea: write changed blocks into a **log** rather than the final slot on disk. Once all blocks are written to the log, copy them into the actual destination.

- If the system crashes before all blocks written, trash the log fs consistent!
- If the system crashes after all blocks in log, redo the copying fs consistent!

#### The protocol, in more detail

For any operation which must write multiple disk blocks atomically...

- 1) Clear out any data currently in the log
- 2) Write new blocks into the log, rather than target place. Track what target is.
- 3) Once all blocks are in the log, mark the log as "committed"
- 4) Copy files from the log to where they should be

On system boot, check the log. If not committed, do nothing. If so, redo the copy (copy is idempotent)

## Step 1: "log\_begin()"

Make sure the log is cleared

The Log

#### Step 2: "bwrite(data block 1)"

Write into the log, rather than the place in the inode/extents region we want it to go

The Log Data
Block 1

## Step 3: "bwrite(data block 2)"

Write into the log, rather than the place in the inode/extents region we want it to go

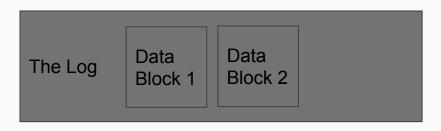

## Step 4: "log\_commit()" [1]

Mark the log as "committed"

The Log

Data
Block 1

Data
Flag

## Step 5: "log\_commit()" [2]

Copy the first block from log onto disk

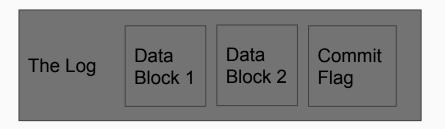

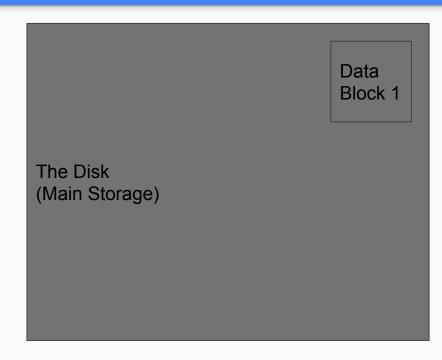

## Step 6: "log\_commit()" [3]

Copy the second block from log onto disk

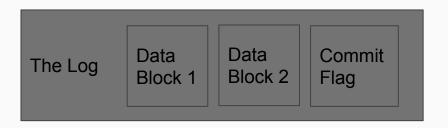

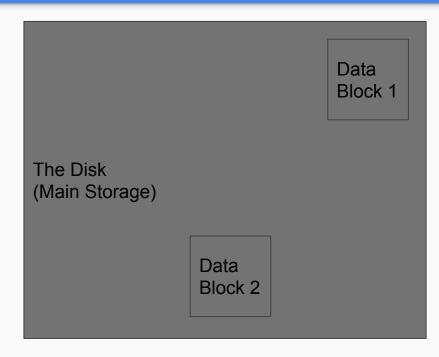

#### Done!

We have both data blocks 1 and 2 on disk - everything was successful.

For efficiency, we can zero out the commit flag so the system doesn't try to redo this

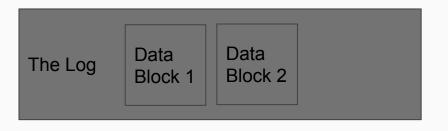

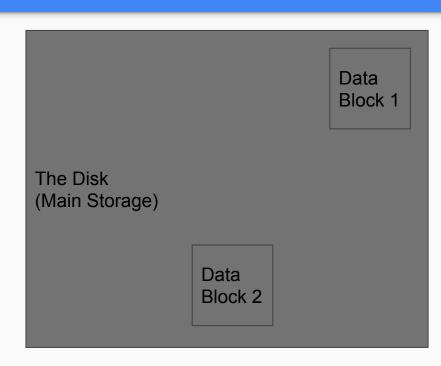

#### Example: Step 3: "bwrite(data block 2) CRASH

On reboot...

There's no commit in the log, so we should not copy anything to the disk

The Log Data
Block 1

## Example: Step 6: "log\_commit()" [3] CRASH

On reboot, we see that there is a commit flag

We can then copy block 1 and 2 to disk -even though DB1 was already copied over, overwriting it with the same data is fine

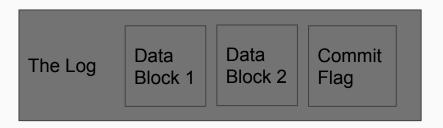

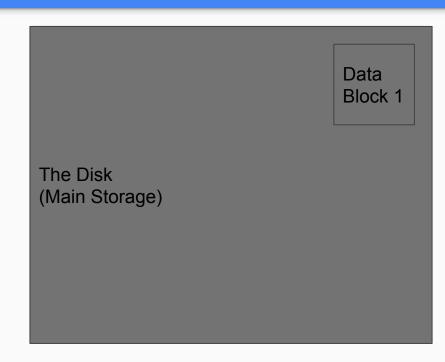

#### Where to Log?

It's just blocks on disk, so you can put it anywhere you want (within reason)

After-bitmap, before-inodes is a pretty good place You'll need to update the superblock struct and mkfs.c

| Boot Super<br>Block Block Bitmap | Log | Inodes | Extent | Unused |
|----------------------------------|-----|--------|--------|--------|
|----------------------------------|-----|--------|--------|--------|

#### Context

| Userland       |                                                  |                     |                                      |         |
|----------------|--------------------------------------------------|---------------------|--------------------------------------|---------|
| System Calls   | File API                                         | Inode API           | Block API                            | IDE API |
| write() open() | <pre>filewrite() fileappend() filecreate()</pre> | writei()<br>readi() | <pre>bread() bwrite() brelse()</pre> | iderw() |

## Questions?